#### **CSE 451: Operating Systems Winter 2013**

**Synchronization** 

**Gary Kimura**

### **Synchronization**

- Threads cooperate in multithreaded programs
	- to share resources, access shared data structures
		- e.g., threads accessing a memory cache in a web server
	- also, to coordinate their execution
		- e.g., a disk reader thread hands off blocks to a network writer thread through a circular buffer

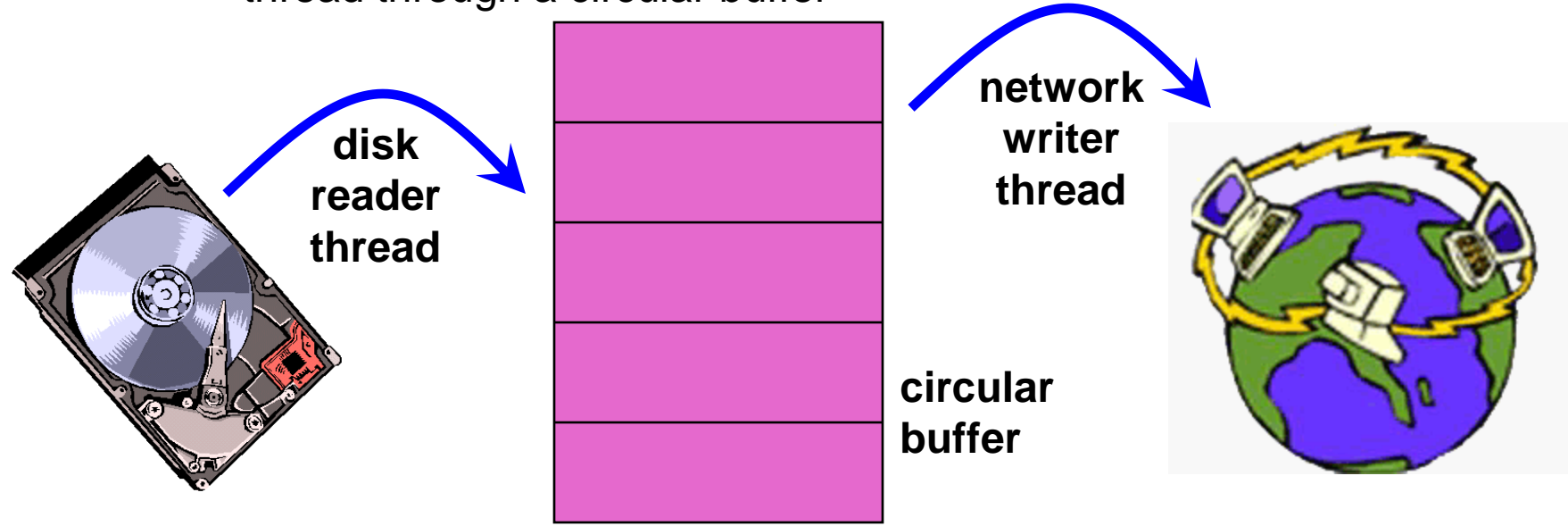

### **Synchronization**

- For correctness, we have to control this cooperation
	- must assume threads interleave executions arbitrarily and at different rates
		- Modern OS's are preemptive
		- Most new machines are multicore
		- scheduling is not under application writers' control (except for real-time, but that's not of interest here).
- We control cooperation using synchronization
	- enables us to restrict the interleaving of executions
- Note: this also applies to processes, not just threads
	- (I'll almost never say "process" again!)
- It also applies across machines in a distributed system (Big Research Topic)

### Shared resources

- We'll focus on coordinating access to shared resources
	- basic problem:
		- two concurrent threads are accessing a shared variable
		- if the variable is read/modified/written by both threads, then access to the variable must be controlled
		- otherwise, unexpected results may occur
- Over the next several lectures, we'll look at:
	- mechanisms to control access to shared resources
		- low level mechanisms like locks
		- higher level mechanisms like mutexes, semaphores, monitors, and condition variables
	- patterns for coordinating access to shared resources
		- bounded buffer, producer-consumer, …

#### The classic example

• Suppose we have to implement a function to withdraw money from a bank account:

```
int withdraw(account, amount) {
  int balance = qet balance(account);
 balance = amount;
 put balance(account, balance);
   return balance;
}
```
- Now suppose that you and your S.O. share a bank account with a balance of \$100.00
	- what happens if you both go to separate ATM machines, and simultaneously withdraw \$10.00 from the account?
- Represent the situation by creating a separate thread for each person to do the withdrawals
	- have both threads run on the same bank mainframe:

```
int withdraw(account, amount) {
 int balance = get balance(account);
 balance - amount;
 put balance(account, balance);
  return balance;
}
```

```
int withdraw(account, amount) {
  int balance = get balance(account);
  balance == amount;
 put balance(account, balance);
   return balance;
}
```
#### Interleaved schedules

• The problem is that the execution of the two threads can be interleaved, assuming preemptive scheduling:

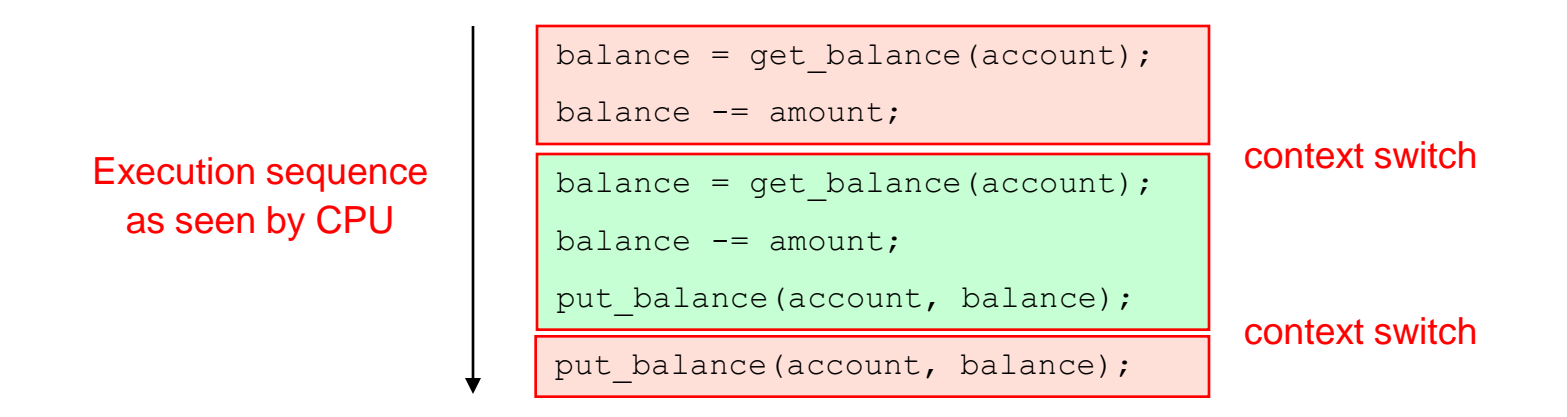

- What's the account balance after this sequence? – who's happy, the bank or you?
- How often is this unfortunate sequence likely to occur?

#### Other Execution Orders

• Which interleavings are ok? Which are not?

```
int withdraw(account, amount) {
 int balance = get balance(account);
 balance - amount;
 put balance(account, balance);
  return balance;
}
```

```
int withdraw(account, amount) {
  int balance = get balance(account);
   balance -= amount;
 put balance(account, balance);
   return balance;
}
```
#### How About Now?

```
int xfer(from, to, amt) {
  int bal = withdraw(from, amt);
   deposit( to, amt );
   return bal;
}
```

```
int xfer(from, to, amt) {
  int bal = withdraw(from, amt);
  deposit( to, amt );
   return bal;
}
```
#### And This?

i++;

i++;

### The crux of the matter

- The problem is that two concurrent threads (or processes) access a shared resource (account) without any synchronization
	- creates a **race condition**
		- output is non-deterministic, depends on timing
- We need mechanisms for controlling access to shared resources in the face of concurrency
	- so we can reason about the operation of programs
		- essentially, re-introducing determinism
- Synchronization is necessary for any shared data structure
	- buffers, queues, lists, hash tables, scalars, …

#### What resources are shared?

- Local variables are *not* shared
	- refer to data on the stack, each thread has its own stack
	- *never* pass/share/store a pointer to a local variable on another thread's stack!
- Global variables are shared
	- stored in the static data segment, accessible by any thread
- Dynamic objects are shared
	- stored in the heap, shared if you can name it
		- in C, can conjure up the pointer
			- $-$  e.g., void \*x = (void \*) 0xDEADBEEF
		- in Java/C#, strong typing prevents this
			- must pass references explicitly

#### Mutual exclusion

- We want to use mutual exclusion to synchronize access to shared resources
- Mutual exclusion makes reasoning about program behavior easier
	- making reasoning easier leads to fewer bugs
- Code that uses mutual exclusion to synchronize its execution is called a critical section
	- only one thread at a time can execute in the critical section
	- all other threads are forced to wait on entry
	- when a thread leaves a critical section, another can enter

## Critical section requirements

- Critical sections have the following requirements
	- mutual exclusion
		- at most one thread is in the critical section
	- progress
		- if thread T is outside the critical section, then T cannot prevent thread S from entering the critical section
	- bounded waiting (no starvation)
		- if thread T is waiting on the critical section, then T will eventually enter the critical section
			- assumes threads eventually leave critical sections
		- vs. fairness?
	- performance
		- the overhead of entering and exiting the critical section is small with respect to the work being done within it

# Mechanisms for building critical sections

- Locks
	- very primitive, minimal semantics; used to build others
- Semaphores
	- basic, easy to get the hang of, hard to program with
- Monitors
	- high level, requires language support, implicit operations
	- easy to program with; Java "synchronized()" as an example
- Messages
	- simple model of communication and synchronization based on (atomic) transfer of data across a channel
	- direct application to distributed systems (SOAP, RPC)

### Locks

- A lock is a object (in memory) that provides the following two operations:
	- $\sigma$  acquire() a thread calls this before entering a critical section
	- release(): a thread calls this after leaving a critical section
- Threads pair up calls to acquire() and release()
	- $-$  between  $acquire()$  and  $release()$ , the thread holds the lock
	- $\sigma$  acquire() does not return until the caller holds the lock
		- at most one thread can hold a lock at a time (usually)
	- so: what can happen if the calls aren't paired?
- Two basic flavors of locks
	- spinlock
	- blocking (a.k.a. "mutex")

# Using locks

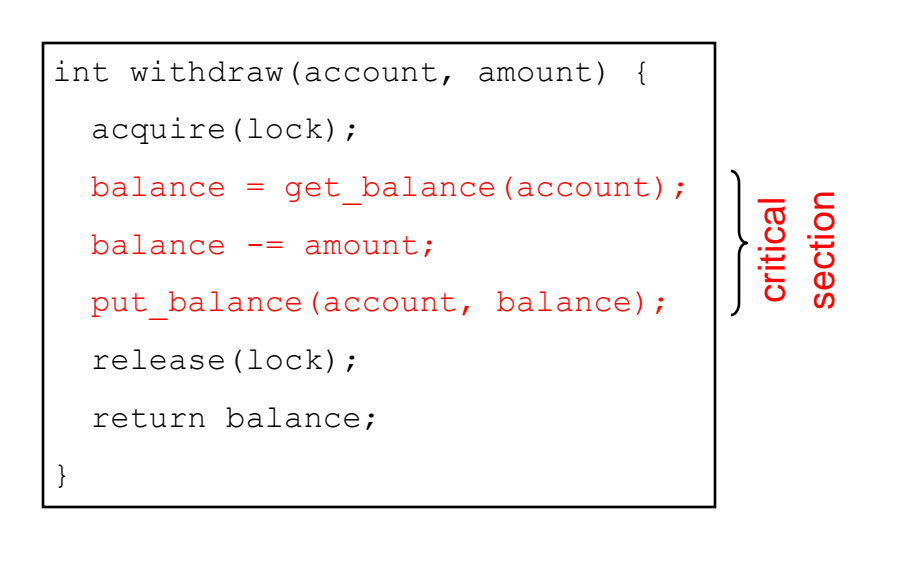

```
acquire(lock)
balance = get balance(account);
balance - amount;
balance = qet balance(account);
balance - amount;
put balance(account, balance);
release(lock);
put balance(account, balance);
release(lock);
acquire(lock)
```
- What happens when green tries to acquire the lock?
- Why is the "return" outside the critical section?
	- is this ok?

### **Spinlocks**

• How do we implement locks? Here's one attempt:

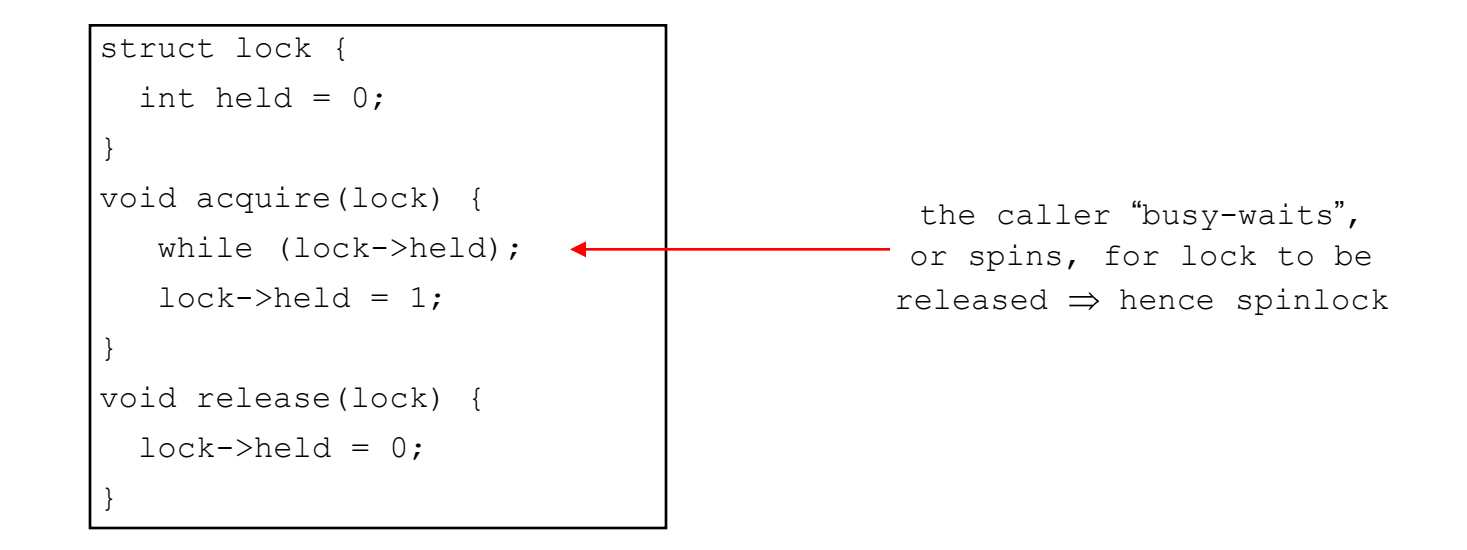

- Why doesn't this work?
	- where is the race condition?

# Implementing locks (cont.)

- Problem is that implementation of locks has critical sections, too!
	- the acquire/release must be **atomic**
		- atomic == executes as though it could not be interrupted
		- code that executes "all or nothing"
- Need help from the hardware
	- disable/enable interrupts
		- to prevent context switches
	- atomic instructions
		- test-and-set, compare-and-swap, …
	- multiple processors?

#### Spinlocks redux: Test-and-Set

• CPU provides the following as one atomic instruction:

```
bool test and set(bool *flag) {
 bool old = *flag;*flag = True; return old;
}
```
• Remember, this is a single instruction...

#### Spinlocks redux: Test-and-Set

• So, to fix our broken spinlocks, do:

```
struct lock {
  int held = 0;
}
void acquire(lock) {
   while(test and set(&lock->held));
}
void release(lock) {
  lock->held = 0;
}
```
- mutual exclusion?
- progress?
- bounded waiting?
- performance?

### Real World Example

• Windows XP AcquireSpinlock

```
AcquireSpinlock:
;<br>;
; Attempt to assert the lock
;
      lock bts dword ptr [LockAddress], 0
      jc SpinLabel ; spinlock owned
      ret
SpinLabel:
;<br>;
; Was spinlock cleared?
;
      test dword ptr [LockAddress], 1 
      jz AcquireSpinlock
      YIELD
      jmp Spinlabel
; ...
```
#### Reminder of use …

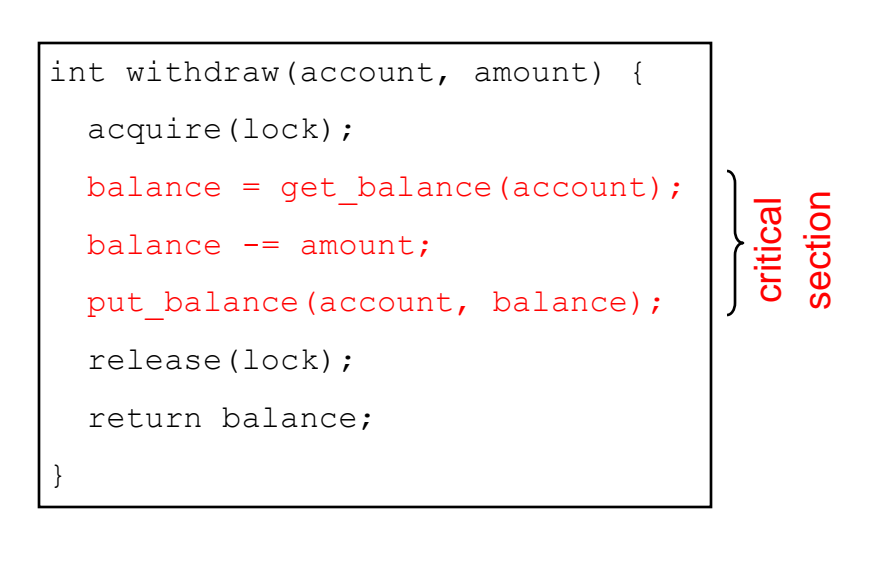

```
acquire(lock)
balance = get balance(account);
balance -= amount;
balance = qet balance(account);
balance - amount;
put balance(account, balance);
release(lock);
put balance(account, balance);
release(lock);
acquire(lock)
```
- How does a thread blocked on an "acquire" (that is, stuck in a test-and-set loop) yield the CPU?
	- calls yield( ) *(spin-then-block)*
	- there's an involuntary context switch

#### Problems with spinlocks

- Spinlocks work, but are horribly wasteful!
	- if a thread is spinning on a lock, the thread holding the lock cannot make progress
	- And neither can anyone else! Why?
- Only want spinlocks as primitives to build higher-level synchronization constructs
	- Why is this okay?

• *When might the above points be misleading?*

### Another approach: Disabling interrupts

```
struct lock {
}
void acquire(lock) {
   cli(); // disable interrupts
}
void release(lock) {
 sti(); // reenable interrupts
}
```
### Problems with disabling interrupts

- Only available to the kernel
	- Can't allow user-level to disable interrupts!
- Insufficient on a multiprocessor
	- Each processor has its own interrupt mechanism
- "Long" periods with interrupts disabled can wreak havoc with devices
- Just as with spinlocks, you only want to use disabling of interrupts to build higher-level synchronization constructs

## Simple Locks

- Locks are the lowest-level mechanism
	- very primitive in terms of semantics error-prone
	- implemented by spin-waiting (crude) or by disabling interrupts (also crude, and can only be done in the kernel)
- What else is there
	- semaphores are a slightly higher level abstraction
		- less crude implementation too
	- monitors are significantly higher level
		- utilize programming language support to reduce errors

#### **Semaphores**

- Semaphore = a synchronization primitive
	- higher level of abstraction than locks
	- invented by Dijkstra in 1968, as part of the THE operating system
- A semaphore is:
	- a variable that is manipulated through two operations, P and V (Dutch for "test" and "increment")
		- **P(sem)** (wait/down)
			- block until sem > 0, then subtract 1 from sem and proceed
		- **V(sem)** (signal/up)
			- add 1 to sem
- Do these operations *atomically*

# Blocking in semaphores

- Each semaphore has an associated queue of threads
	- when P(sem) is called by a thread,
		- if sem was "available" (>0), decrement sem and let thread continue
		- if sem was "unavailable" (<=0), place thread on associated queue; dispatch some other runnable thread
	- when V(sem) is called by a thread
		- if thread(s) are waiting on the associated queue, unblock one
			- place it on the ready queue
			- might as well let the "V-ing" thread continue execution
			- or not, depending on priority
		- otherwise (when no threads are waiting on the sem), increment sem
			- the signal is "remembered" for next time P(sem) is called
- Semaphores thus have history

### Abstract implementation

- P/wait/down(sem)
	- acquire "real" mutual exclusion
		- if sem is "available" (>0), decrement sem; release "real" mutual exclusion; let thread continue
		- otherwise, place thread on associated queue; release "real" mutual exclusion; run some other thread
- V/signal/up(sem)
	- acquire "real" mutual exclusion
		- if thread(s) are waiting on the associated queue, unblock one (place it on the ready queue)
		- if no threads are on the queue, sem is incremented
			- » the signal is "remembered" for next time P(sem) is called
	- release "real" mutual exclusion
	- [the "V-ing" thread continues execution or is preempted]

## Two types of semaphores

- Binary semaphore (aka mutex semaphore)
	- sem is initialized to 1
	- guarantees mutually exclusive access to resource (e.g., a critical section of code)
	- only one thread/process allowed entry at a time
- Counting semaphore
	- sem is initialized to N
		- $N =$  number of units available
	- represents resources with many (identical) units available
	- allows threads to enter as long as more units are available

## Usage

• From the programmer's perspective, P and V on a binary semaphore are just like Acquire and Release on a lock

```
P(sem)
   .
   .
   .
  do whatever stuff requires mutual exclusion; could conceivably
  be a lot of code
   .
   .
   .
V(sem)
```
- same lack of programming language support for correct usage
- Important differences in the underlying implementation, however

## Pressing questions

- How do you acquire "real" mutual exclusion?
- Why is this any better than using a spinlock (test-and-set) or disabling interrupts (assuming you're in the kernel) in lieu of a semaphore?
- What if some bozo issues an extra V?
- What if some bozo forgets to P?

### Example: Bounded buffer problem

- *AKA* "producer/consumer" problem
	- there is a buffer in memory with N entries
	- producer threads insert entries into it (one at a time)
	- consumer threads remove entries from it (one at a time)
- Threads are concurrent
	- so, we must use synchronization constructs to control access to shared variables describing buffer state

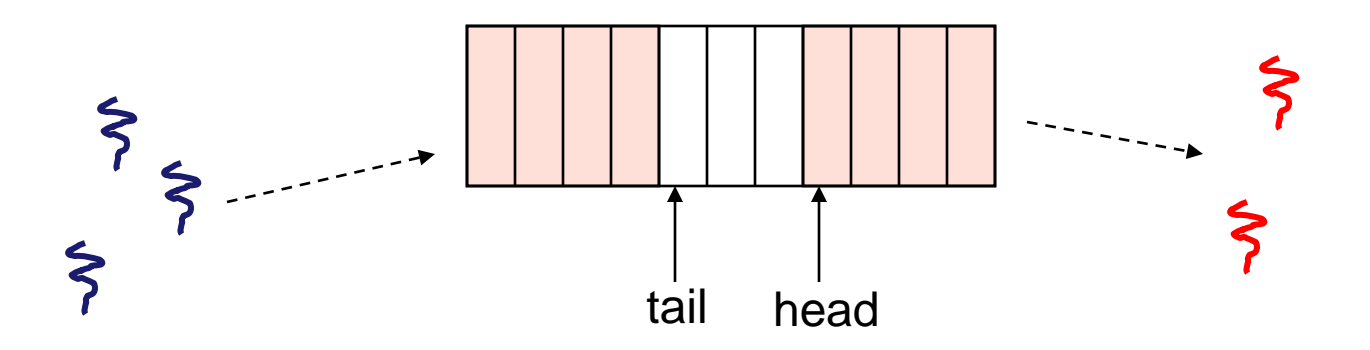

#### Bounded buffer using semaphores (both binary and counting)

var mutex: semaphore =  $1$  ; mutual exclusion to shared data

empty: semaphore =  $n$ ; count of empty buffers (all empty to start) full: semaphore  $= 0$  ; count of full buffers (none full to start)

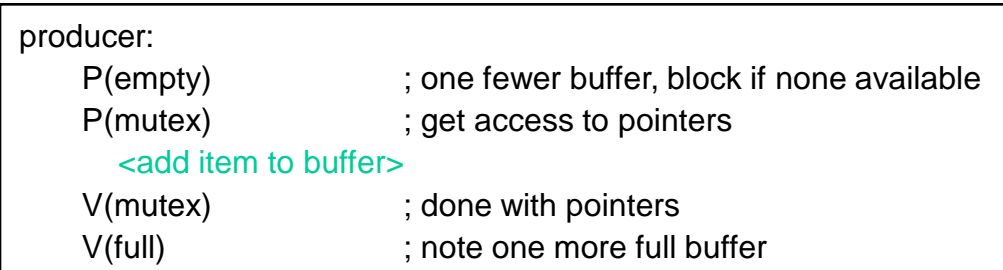

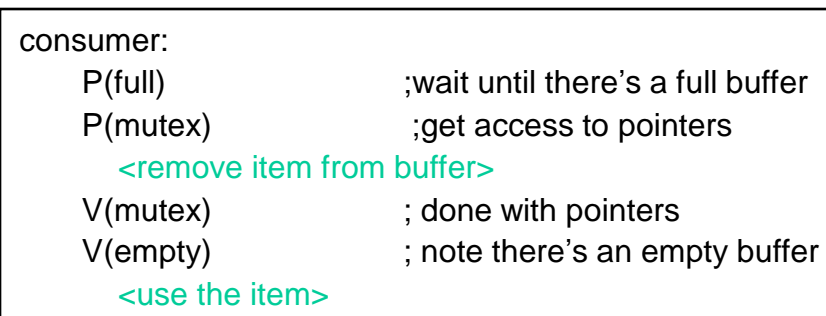

Note 1:

I have elided all the code concerning which is the first full buffer, which is the last full buffer, etc.

Note 2:

Try to figure out how to do this without using counting semaphores!

### Example: Readers/Writers

- Description:
	- A single object is shared among several threads/processes
	- Sometimes a thread just reads the object
	- Sometimes a thread updates (writes) the object
	- **We can allow multiple readers at a time**
		- why?
	- **We can only allow one writer at a time**
		- why?

## Readers/Writers using semaphores

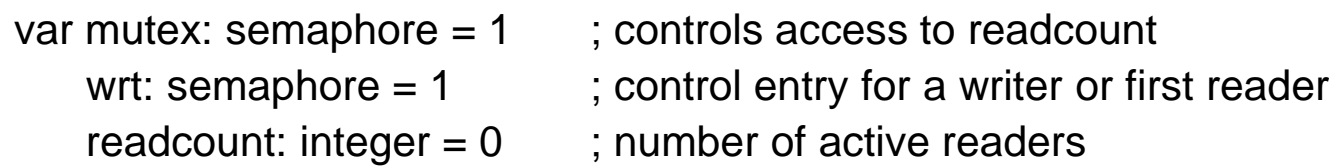

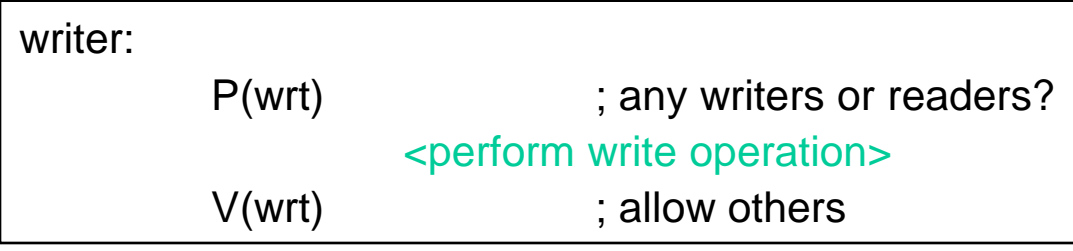

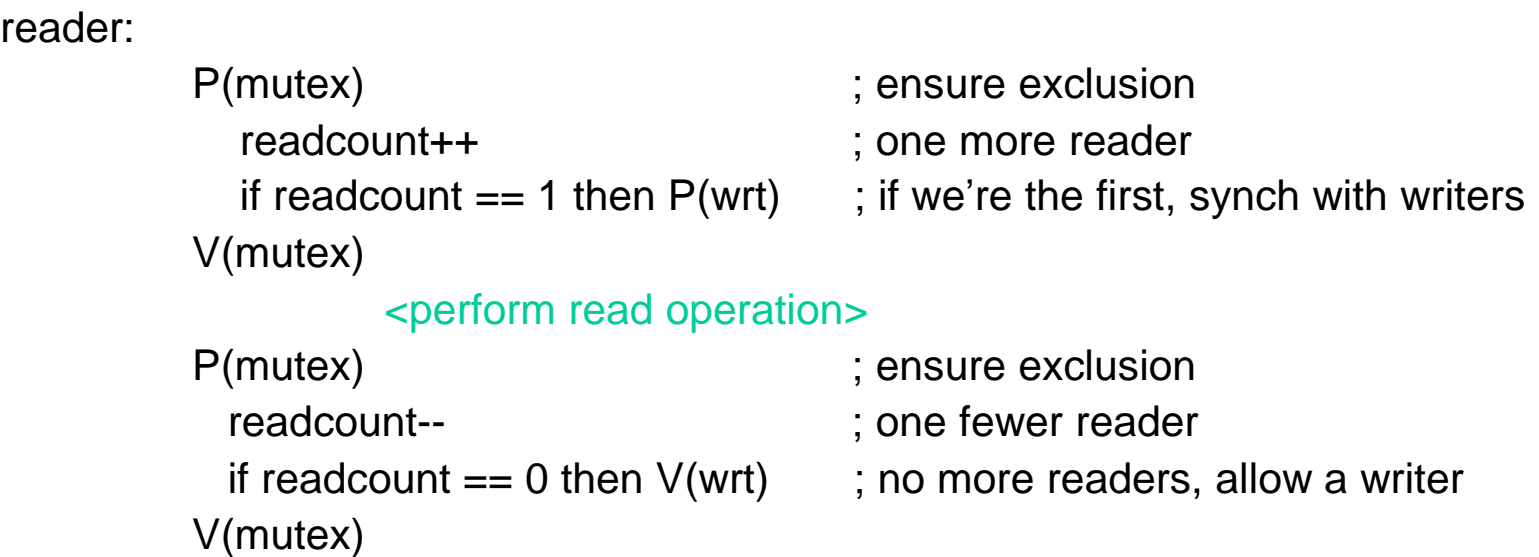

#### Readers/Writers notes

- Notes:
	- the first reader blocks on P(wrt) if there is a writer
		- any other readers will then block on P(mutex)
	- if a waiting writer exists, the last reader to exit signals the waiting writer
		- can new readers get in while a writer is waiting?
	- when writer exits, if there is both a reader and writer waiting, which one goes next?

#### Semaphores vs. Locks

- Threads that are blocked at the level of program logic are placed on queues, rather than busy-waiting
- Busy-waiting may be used for the "real" mutual exclusion required to implement P and V
	- but these are very short critical sections totally independent of program logic
- In the not-very-interesting case of a thread package implemented in an address space "powered by" only a single kernel thread, it's even easier that this

## Problems with semaphores (and locks)

- They can be used to solve any of the traditional synchronization problems, but:
	- semaphores are essentially shared global variables
		- can be accessed from anywhere (bad software engineering)
	- there is no connection between the semaphore and the data being controlled by it
	- used for both critical sections (mutual exclusion) and for coordination (scheduling)
	- no control over their use, no guarantee of proper usage
- Thus, they are prone to bugs
	- another (better?) approach: use programming language support

### One More Approach: Monitors

- A *monitor* is a programming language construct that supports controlled access to shared data
	- synchronization code is added by the compiler
		- why does this help?
- A monitor encapsulates:
	- shared data structures
	- procedures that operate on the shared data
	- synchronization between concurrent threads that invoke those procedures
- Data can only be accessed from within the monitor, using the provided procedures
	- protects the data from unstructured access
- Addresses the key usability issues that arise with semaphores

#### A monitor

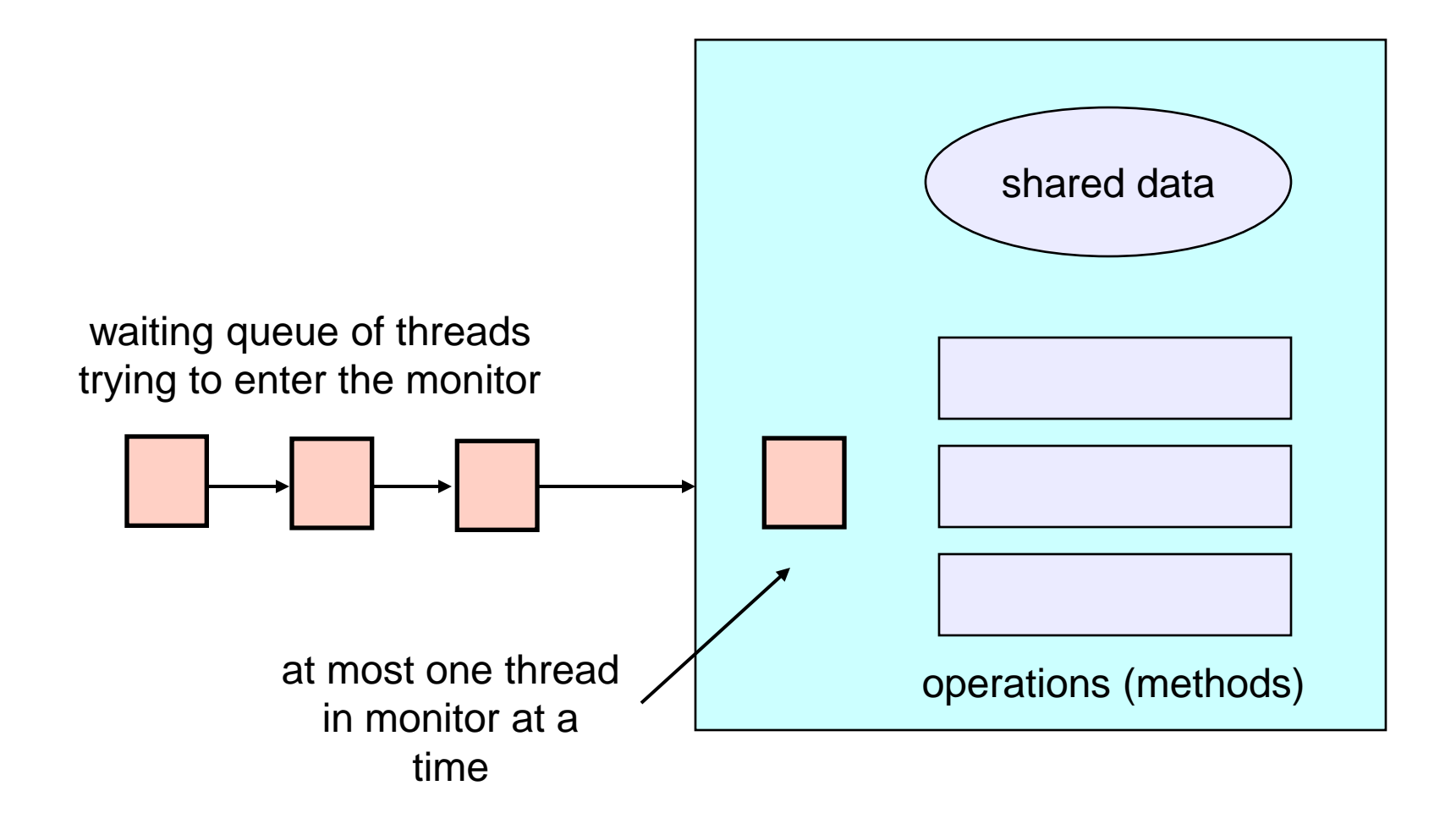

### Monitor facilities

- "Automatic" mutual exclusion
	- only one thread can be executing inside at any time
		- thus, synchronization is implicitly associated with the monitor it "comes for free"
	- if a second thread tries to execute a monitor procedure, it blocks until the first has left the monitor
		- more restrictive than semaphores
		- but easier to use (most of the time)
- But, there's a problem...

### Example: Bounded Buffer Scenario

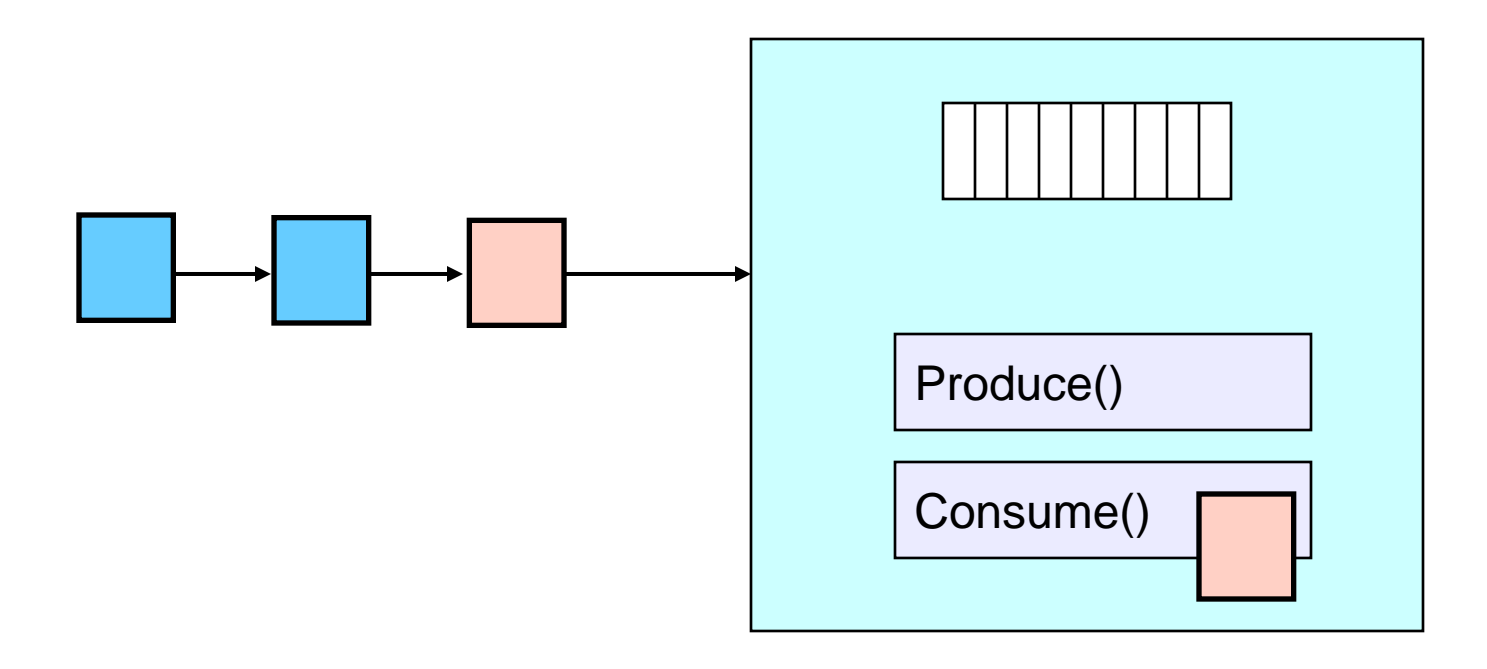

- Buffer is empty
- Now what?

### Example: Bounded Buffer Scenario

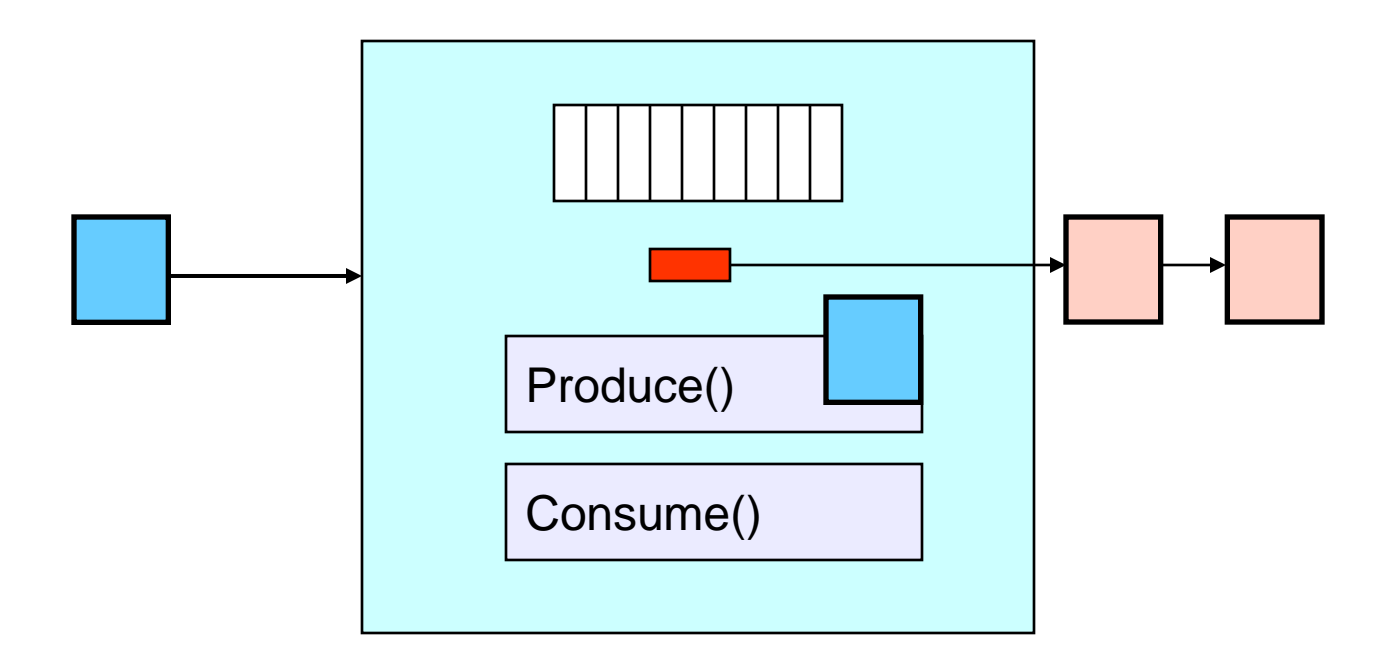

- Buffer is empty
- Now what?

## Condition variables

- A place to wait; sometimes called a rendezvous point
- "Required" for monitors
	- So useful they're often provided even when monitors aren't available
- Three operations on condition variables
	- wait(c)
		- release monitor lock, so somebody else can get in
		- wait for somebody else to signal condition
		- thus, condition variables have associated wait queues
	- signal(c)
		- wake up at most one waiting thread
		- if no waiting threads, signal is lost
			- this is different than semaphores: no history!
	- broadcast(c)
		- wake up all waiting threads

### Bounded buffer using (Hoare) monitors

```
Monitor bounded_buffer {
  buffer resources[N];
 condition not full, not empty;
```

```
produce(resource x) {
   if (array "resources" is full, determined maybe by a count)
       wait(not_full);
   insert "x" in array "resources"
   signal(not_empty);
  }
consume(resource *x) {
   if (array "resources" is empty, determined maybe by a count)
```

```
 wait(not_empty);
 *x = get resource from array "resources"
 signal(not_full);
```

```
 }
```
## Runtime system calls for (Hoare) monitors

- EnterMonitor(m) {guarantee mutual exclusion}
- ExitMonitor(m) {hit the road, letting someone else run}
- Wait(c) {step out until condition satisfied}
- Signal(c) {if someone's waiting, step out and let him run}

### Bounded buffer using (Hoare) monitors

```
Monitor bounded buffer {
  buffer resources[N];
  condition not_full, not_empty;
```

```
EnterMonitor
 procedure add_entry(resource x) {
  if (array "resources" is full, determined maybe by a count)
  wait(not full);
  insert "x" in array "resources"
                                                    ExitMonitor
  signal(not_empty);
                       }
 procedure get_entry(resource *x) {
                                                    EnterMonitor
  if (array "resources" is empty, determined maybe by a count)
   wait(not_empty);
   *x = get resource from array "resources"
  signal(not_full);
                                                    ExitMonitor
                    }
```
### There is a subtle issue with that code…

- Who runs when the signal() is done and there is a thread waiting on the condition variable?
- **Hoare monitors**: signal(c) means
	- run waiter immediately
	- signaller blocks immediately
		- condition guaranteed to hold when waiter runs
		- but, signaller must restore monitor invariants before signalling!
			- cannot leave a mess for the waiter, who will run immediately!
- **Mesa monitors**: signal(c) means
	- waiter is made ready, but the signaller continues
		- waiter runs when signaller leaves monitor (or waits)
	- signaller need not restore invariant until it leaves the monitor
	- being woken up is only a hint that something has changed
		- signalled condition may no longer hold
		- must recheck conditional case

#### Hoare vs. Mesa Monitors

- Hoare monitors: if (notReady) wait(c)
- Mesa monitors:

while (notReady) wait(c)

- Mesa monitors easier to use
	- more efficient: fewer context switches
	- directly supports broadcast
- Hoare monitors leave less to chance
	- when wake up, condition guaranteed to be what you expect

## Runtime system calls for Hoare monitors

- EnterMonitor(m) {guarantee mutual exclusion}
	- if m occupied, insert caller into queue m
	- else mark as occupied, insert caller into ready queue
	- choose somebody to run
- ExitMonitor(m) {hit the road, letting someone else run}
	- if queue m is empty, then mark m as unoccupied
	- else move a thread from queue m to the ready queue
	- insert caller in ready queue
	- choose someone to run

#### Runtime system calls for Hoare monitors (cont'd)

- Wait(c) {step out until condition satisfied}
	- if queue m is empty, then mark m as unoccupied
	- else move a thread from queue m to the ready queue
	- put the caller on queue c
	- choose someone to run
- Signal(c) {if someone's waiting, step out and let him run}
	- if queue c is empty then put the caller on the ready queue
	- else move a thread from queue c to the ready queue, and put the caller into queue m
	- choose someone to run

# Runtime system calls for Mesa monitors

- EnterMonitor(m) {guarantee mutual exclusion} – …
- ExitMonitor(m) {hit the road, letting someone else run} – …
- Wait(c) {step out until condition satisfied}
- Signal(c) {if someone's waiting, give him a shot after I'm done}
	- if queue c is occupied, move one thread from queue c to queue m
	- return to caller

– …

- Broadcast(c) {food fight!}
	- move all threads on queue c onto queue m
	- return to caller

# Monitor Summary

- Language supports monitors
- Compiler understands them
	- compiler inserts calls to runtime routines for
		- monitor entry
		- monitor exit
		- signal
		- Wait
	- Language/object encapsulation ensures correctness
		- Sometimes! With conditions you STILL need to think about synchronization
- Runtime system implements these routines
	- moves threads on and off queues
	- *ensures mutual exclusion!*